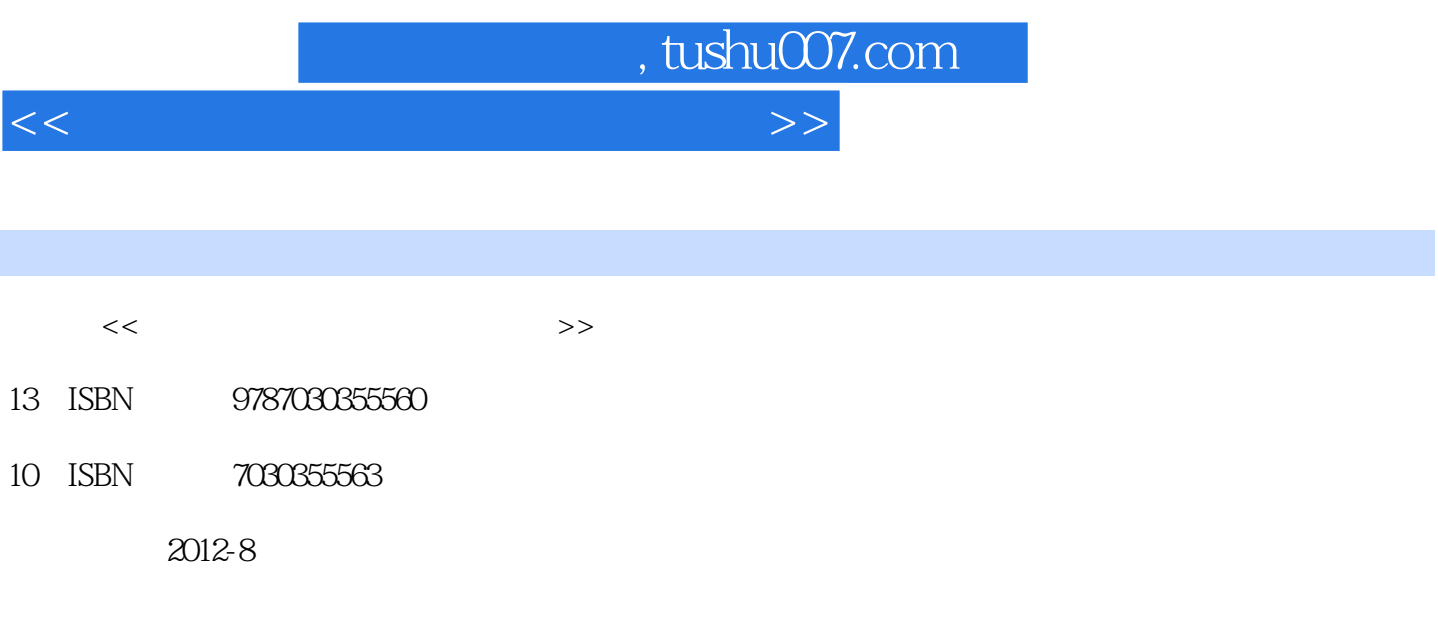

页数:192

字数:308500

extended by PDF and the PDF

更多资源请访问:http://www.tushu007.com

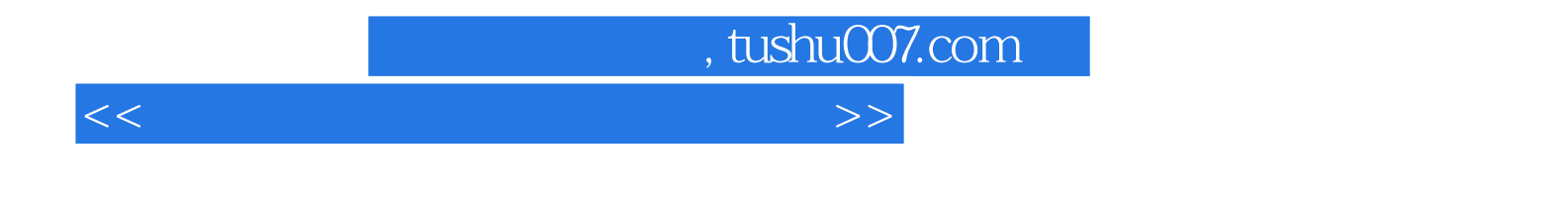

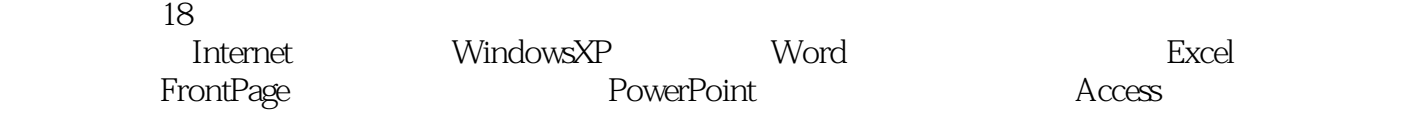

 $\kappa$ 

 $\kappa$ 

 $\kappa$  and  $\kappa$  and  $\kappa$  and  $\kappa$  and  $\kappa$  and  $\kappa$   $\kappa$   $\k$ 

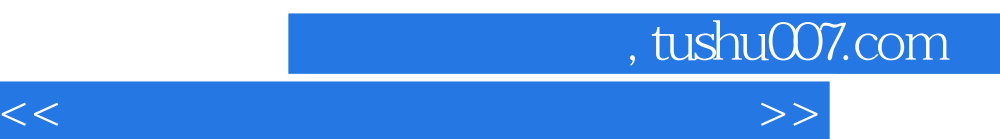

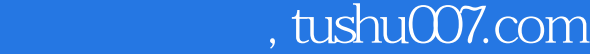

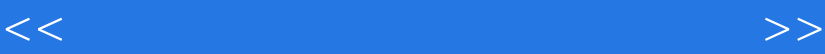

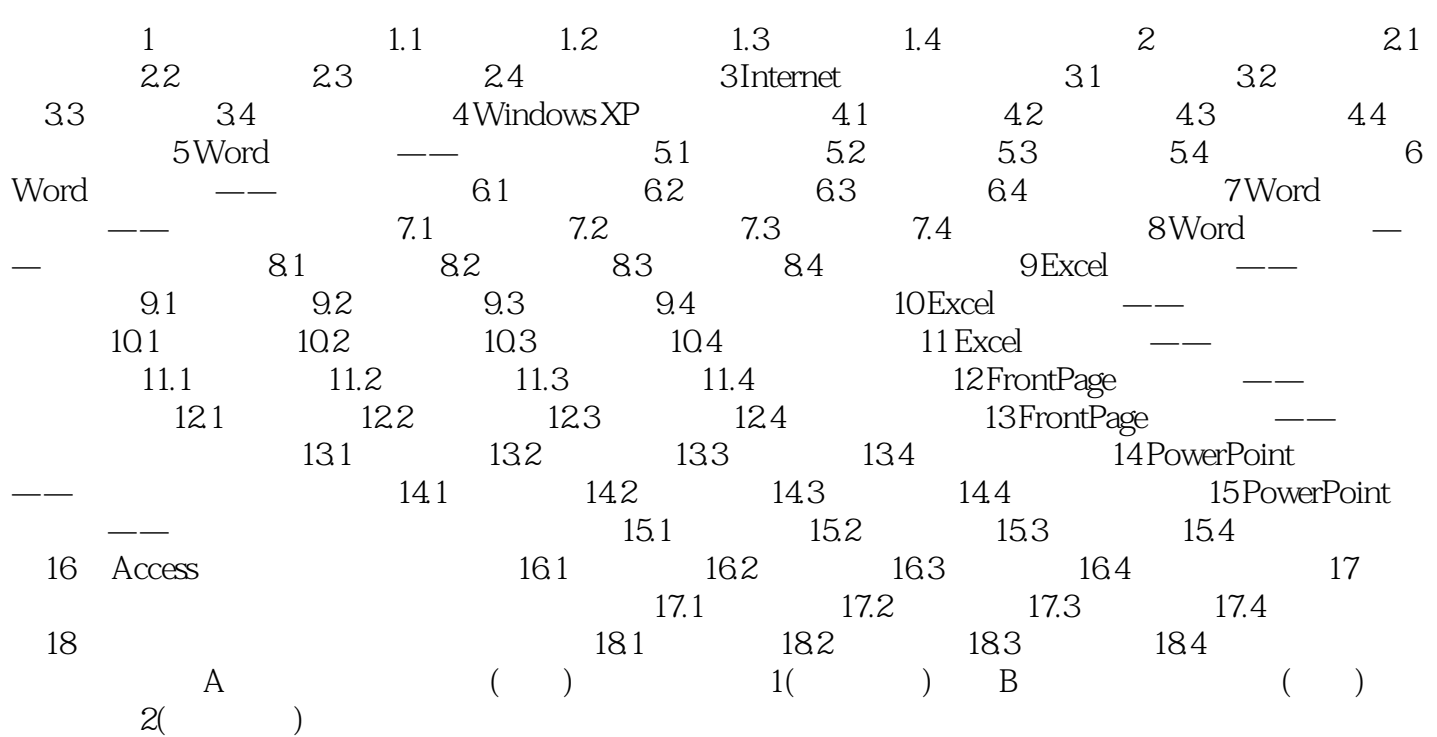

<<大学计算机信息技术实训教程>>

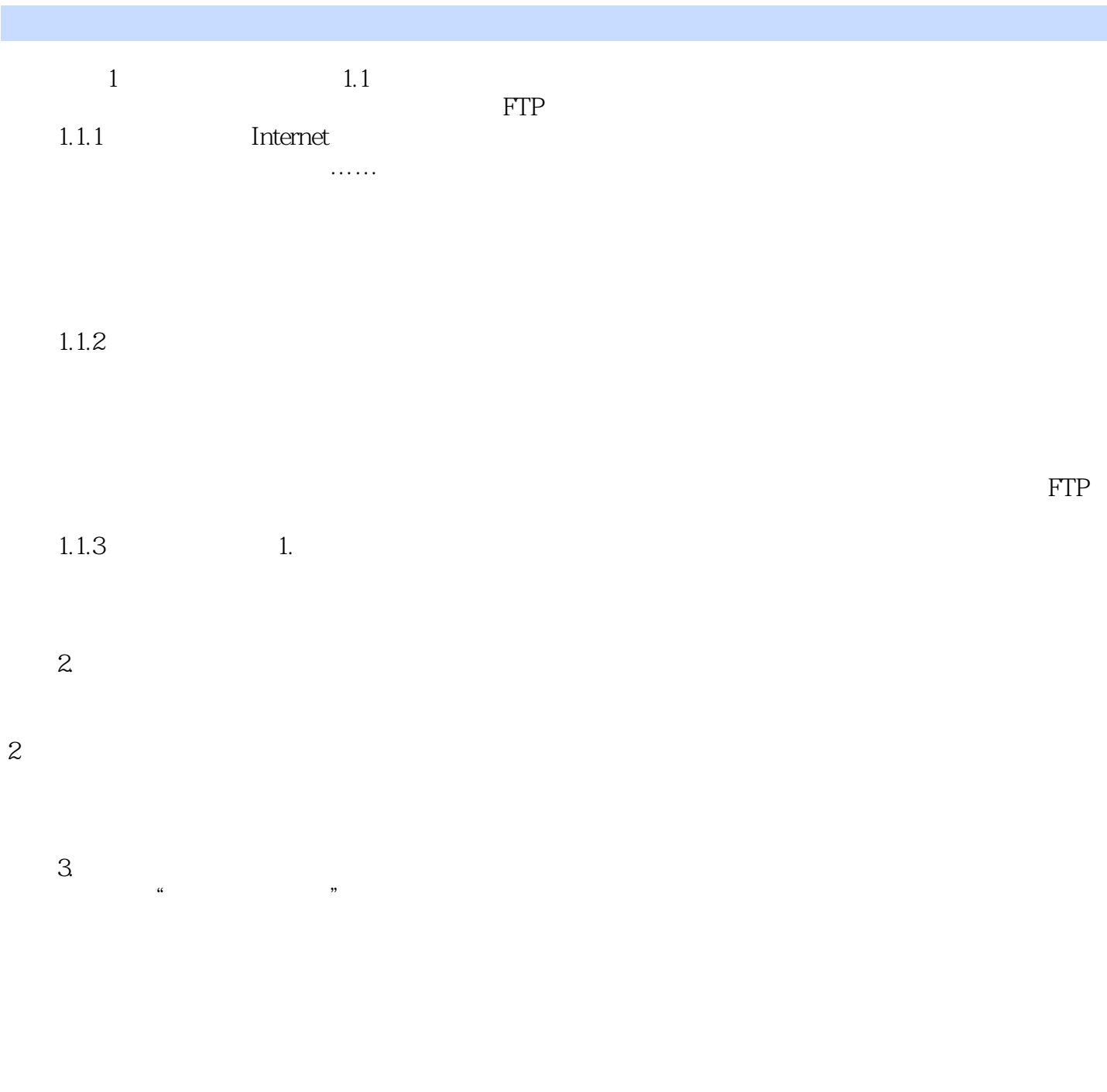

 $,$  tushu007.com

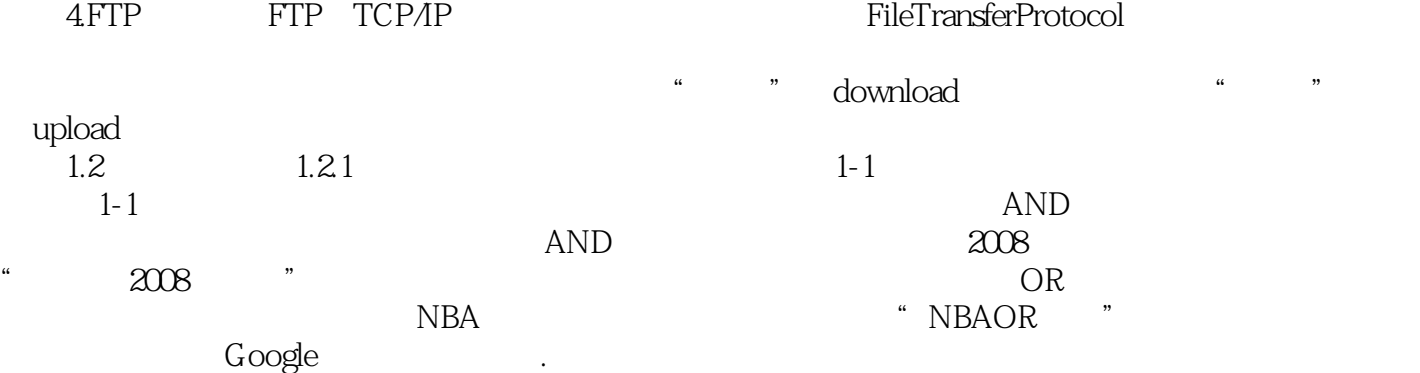

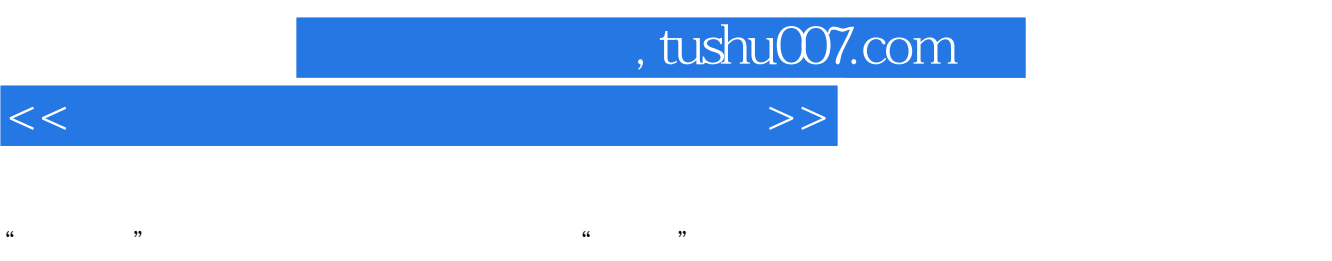

- $\begin{array}{ccc} \n ^{\cdot} & & \n ^{\cdot} & \n ^{\cdot} & \n ^{\cdot} & \n ^{\cdot} & \n ^{\cdot} & \n ^{\cdot} & \n ^{\cdot} & \n ^{\cdot} & \n ^{\cdot} & \n \end{array}$  $G$ oogle $\quad$  +
- " Google "" + "<br>Google "" + "<br>NBA " intitle NBA "  $\rm Google$  intitle:  $\rm q$ 效果好搜索NBA最新赛程,输入"intitle:NBA赛程"(适用于百度、Google搜索引擎) ……

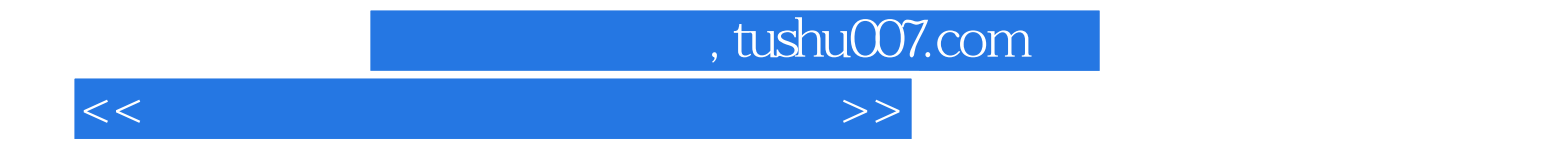

本站所提供下载的PDF图书仅提供预览和简介,请支持正版图书。

更多资源请访问:http://www.tushu007.com